Leveraging SOCIAL MEDIA BASICS 101

> Presented by YAZAN 'YAZ' KAKISH

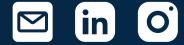

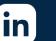

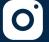

# WHAT'S YOUR STORY?

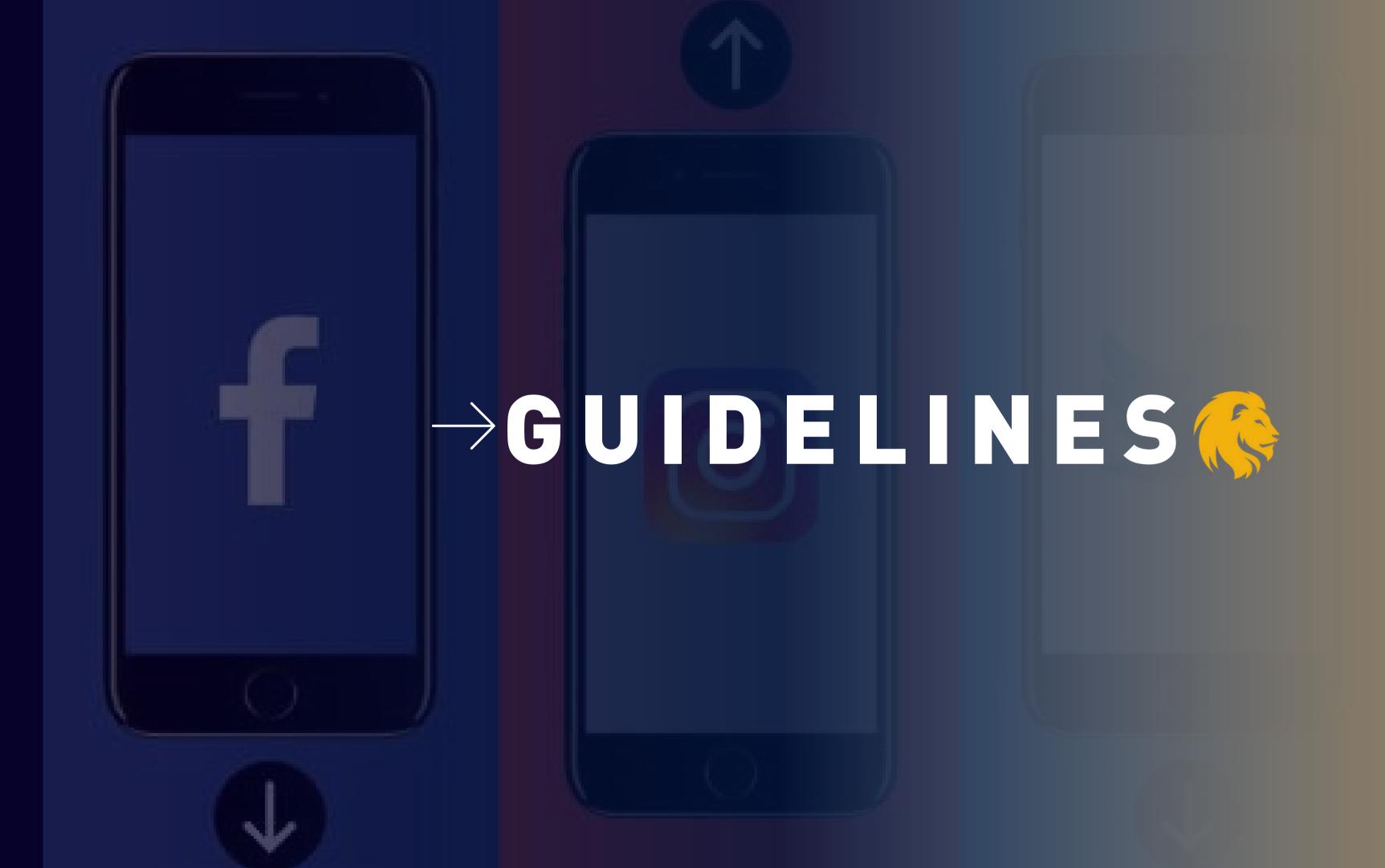

# FIRST, MASTER THE BASICS

•00

#### ENGAGE

Strike a conversation through calls to action, open ended questions, exclusive content and more.

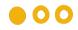

#### MONITOR

Look for interaction on your accounts (people posting comments, asking questions/seeking information, anyone tagging or mentioning you)

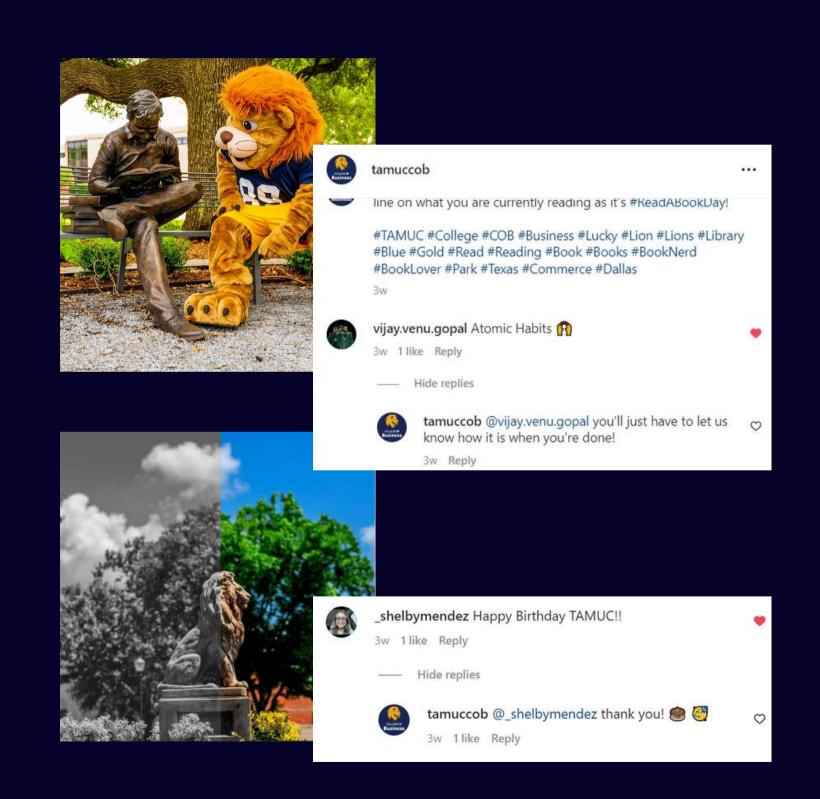

# "HASH" IT OUT

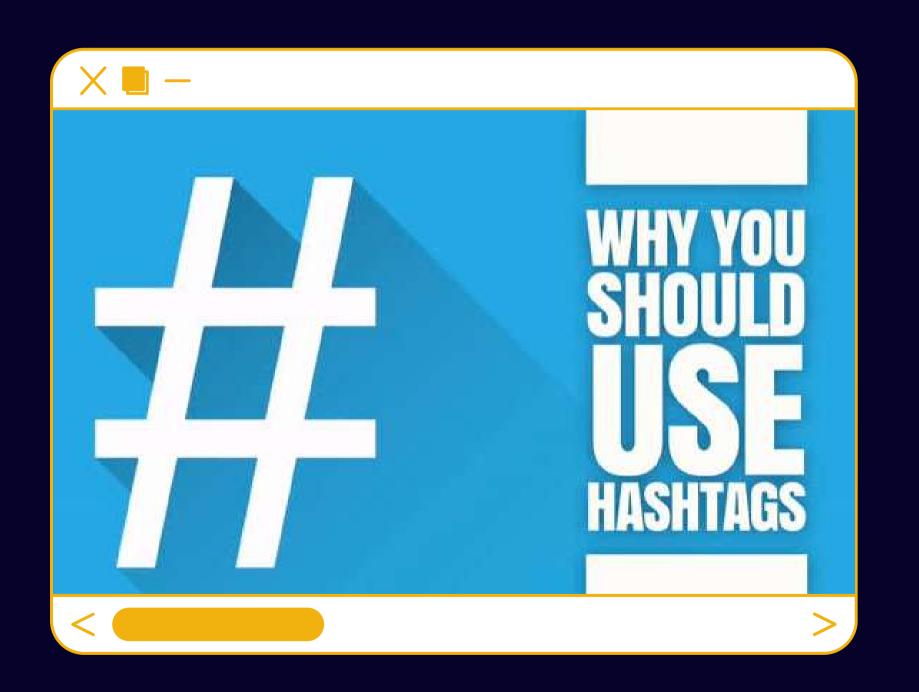

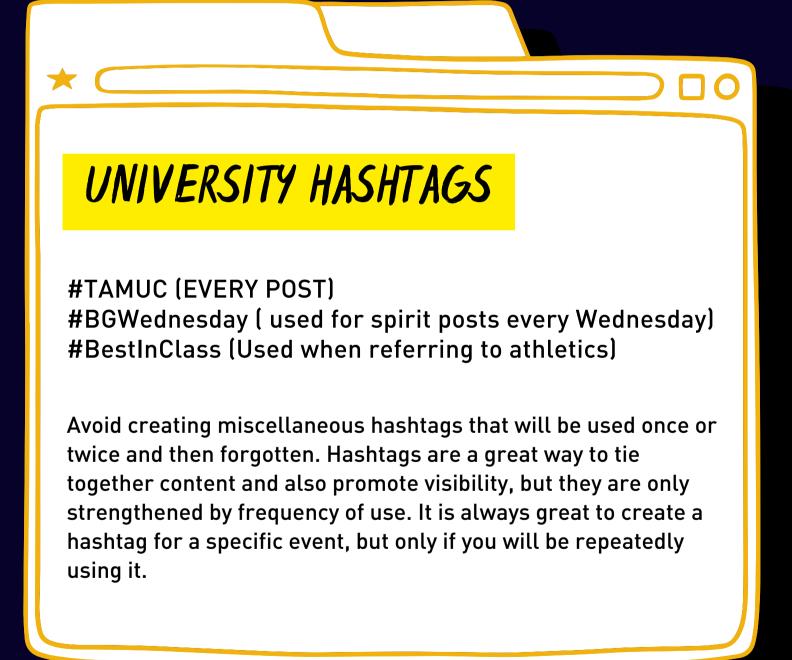

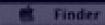

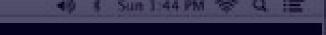

# MAXIMIZE YOUR RESULTS

Algorithms change daily and so too must your strategy. Just because you create content does not mean it will be visible.

# DIENC

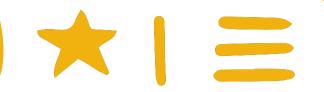

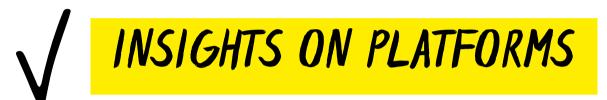

Insights provide valuable information such as:

- Gender
- Age ranges
- Location
- Platform and how they interact
- Peak times

# INSIGHT EXAMPLES

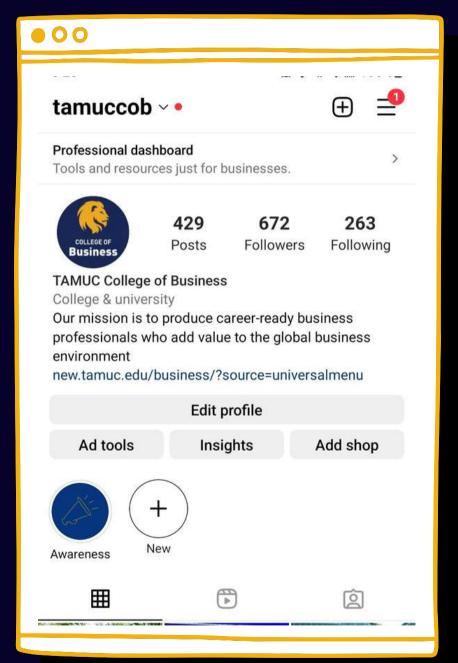

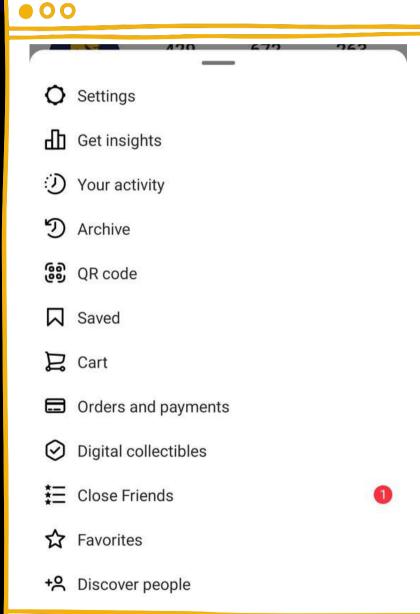

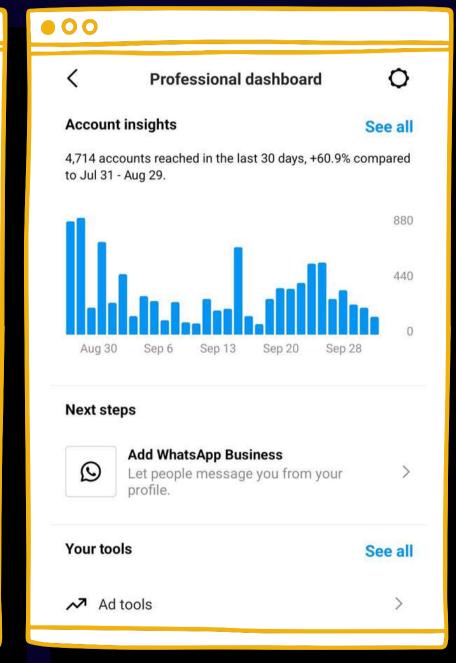

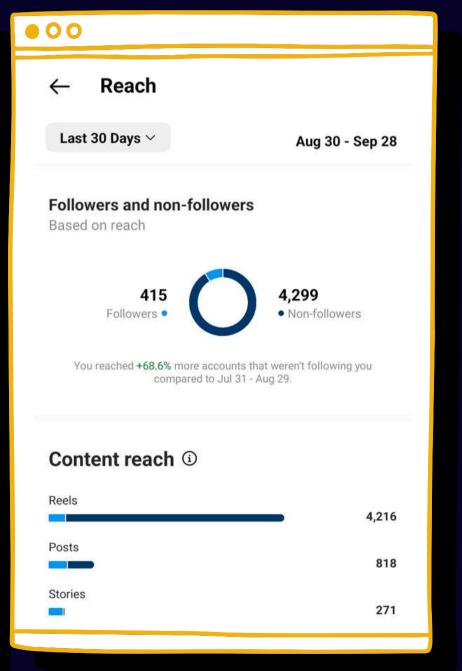

# INSIGHT EXAMPLES

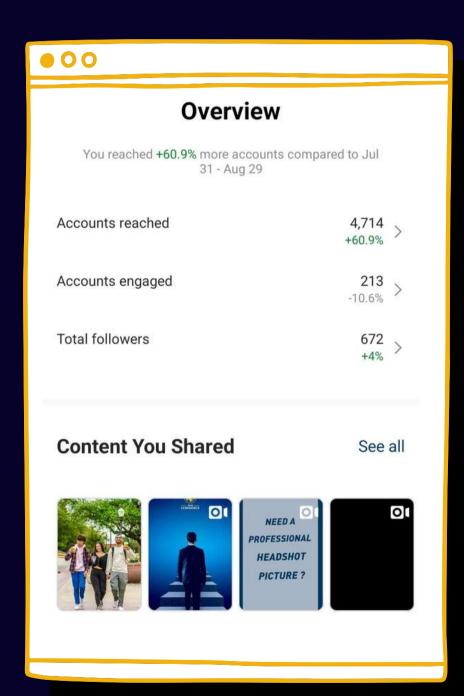

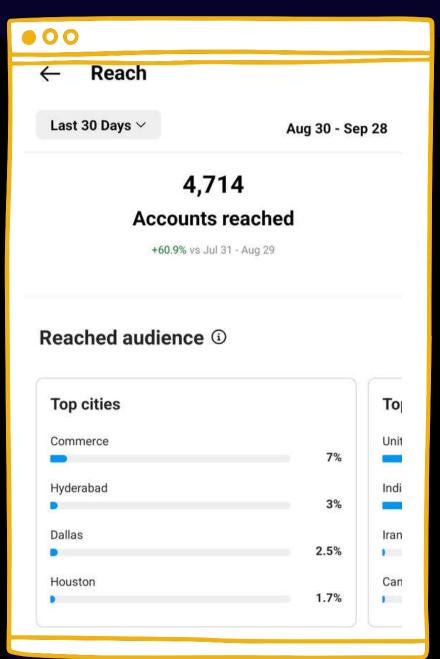

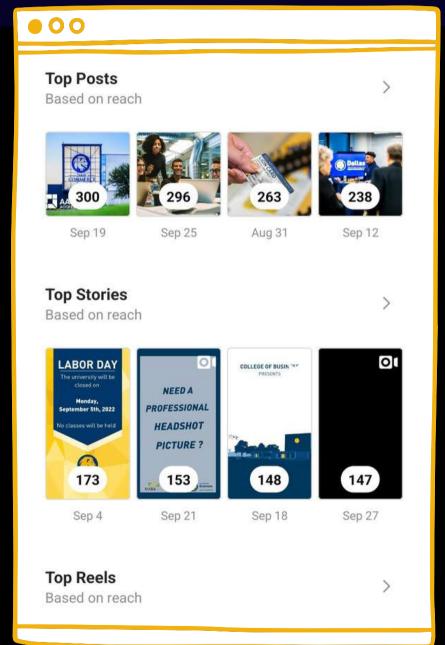

# TIME MATTERS

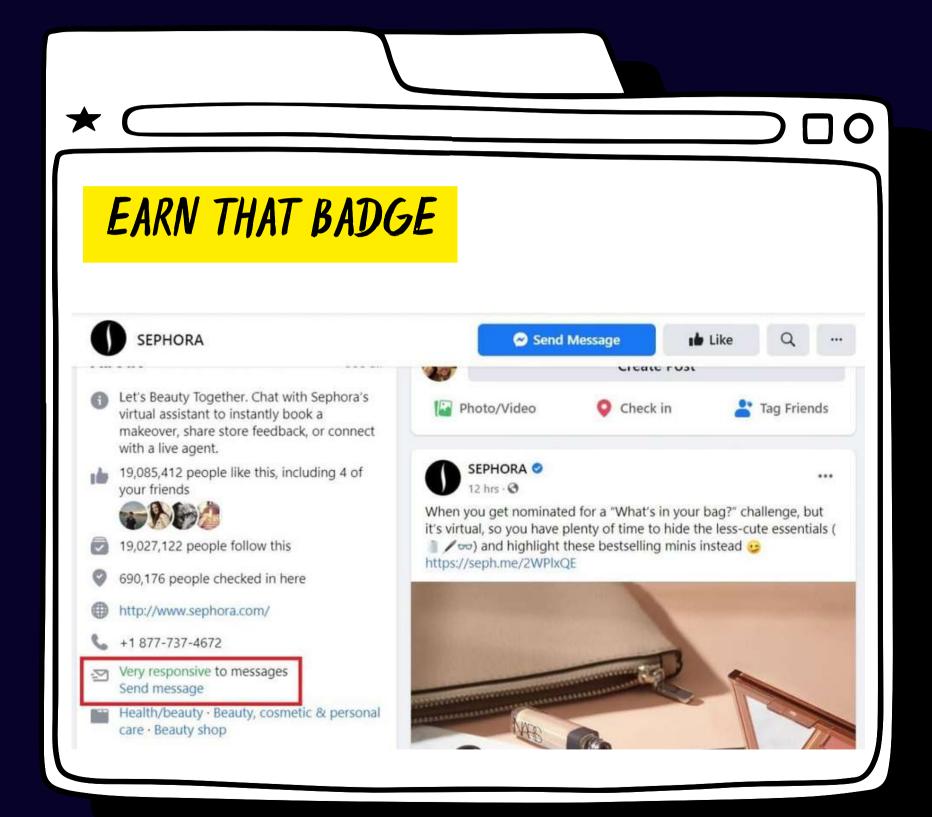

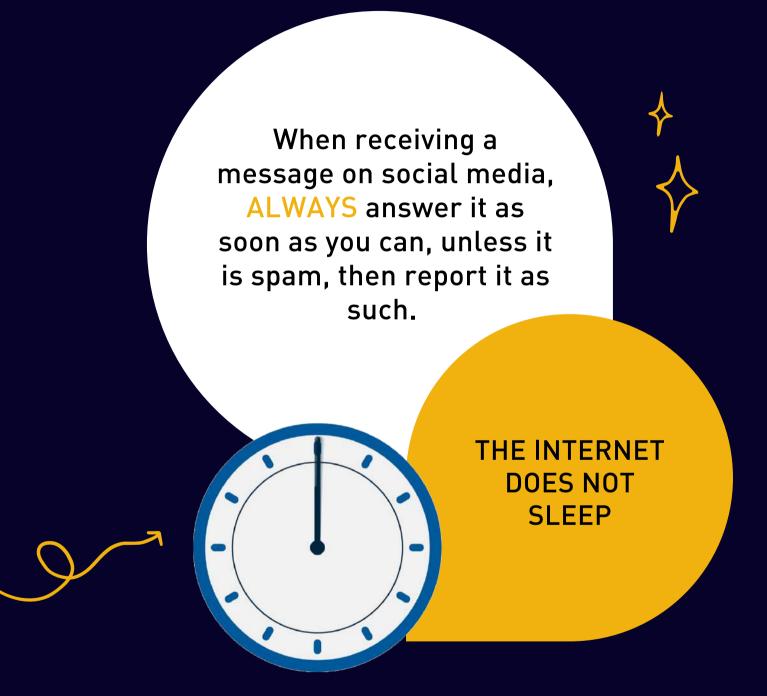

# MAGIC NUMBER?

THERE IS NO MAGIC NUMBER.

- Facebook, Instagram and LinkedIn 3 to 4 posts per week
- Twitter No more than 20 posts/retweets per day

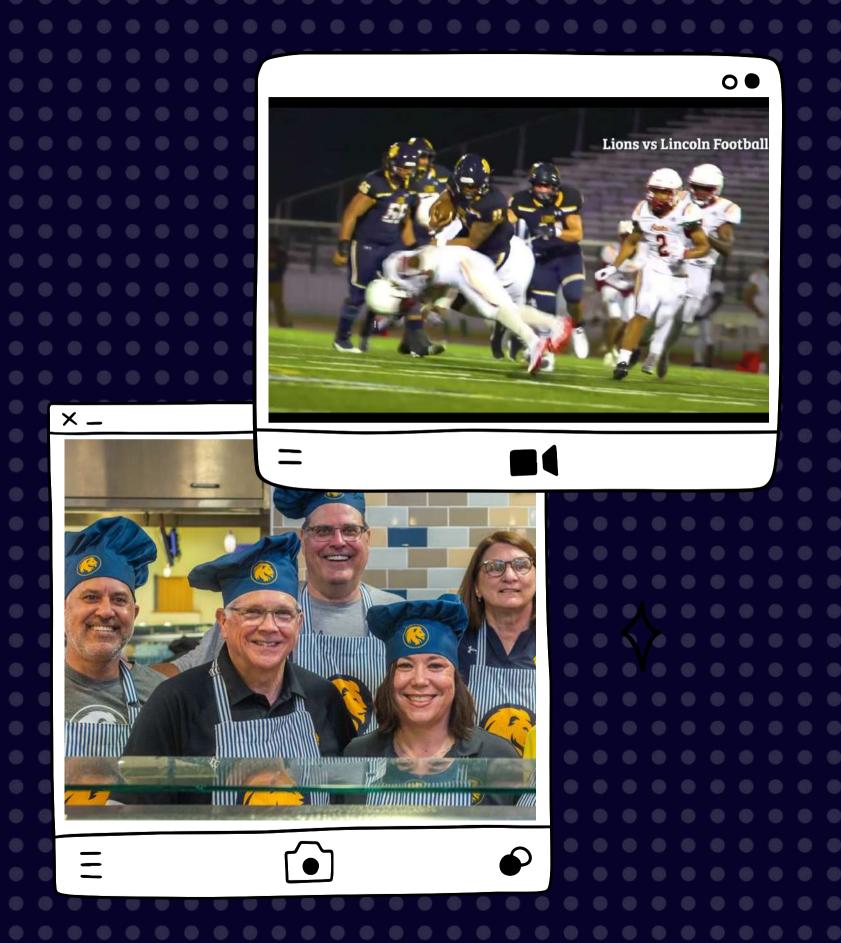

# PICTURE PERFECT

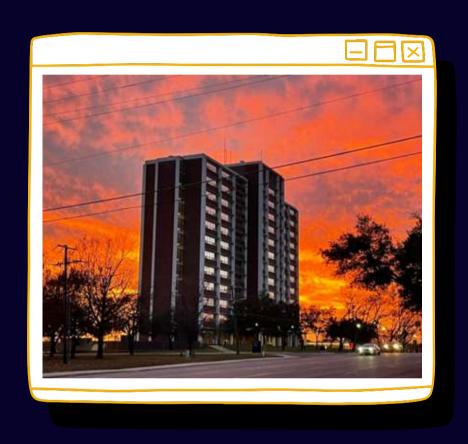

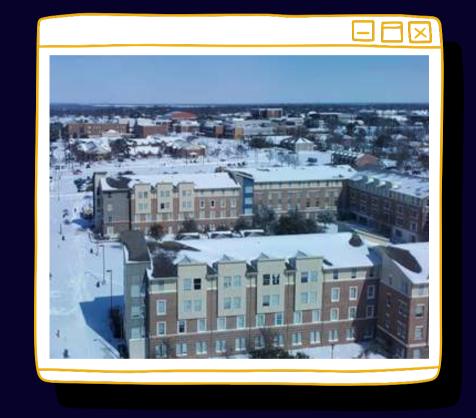

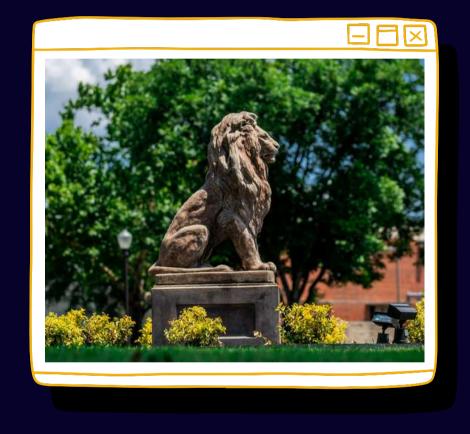

#### **QUALITY**

Photo and video content are key to getting your post noticed. Minimize text and keep in caption!

https://tamuc.smugmug.com/

#### CONSISTENCY

Give your content the biggest boost in the online world where algorithms are constantly changing.

Post quality content or nothing at all.

#### DIMENSION

Instagram, perfectly square photos with slight leway.

Twitter prefers more horizontal images. Facebook / Linkedin are flexible and can accept many different photo sizes without cropping anything out of the thumbnail.

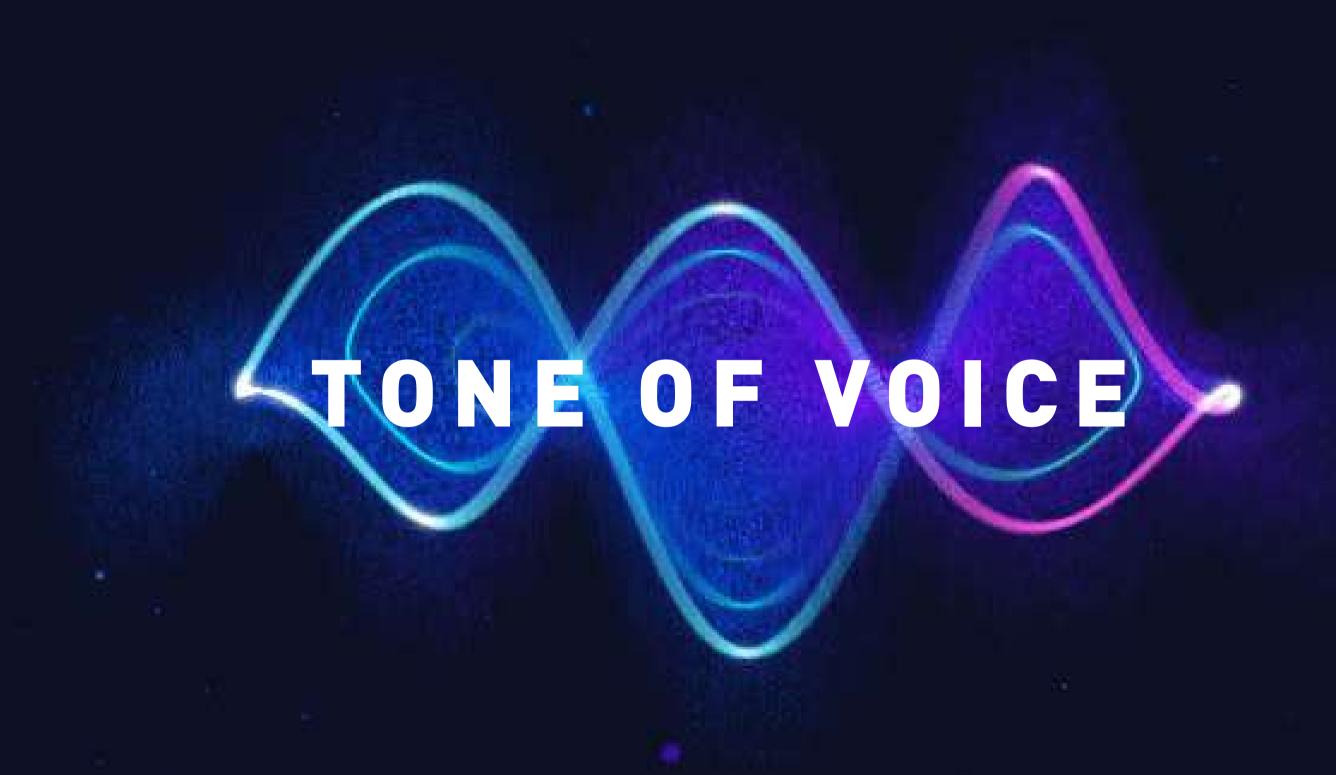

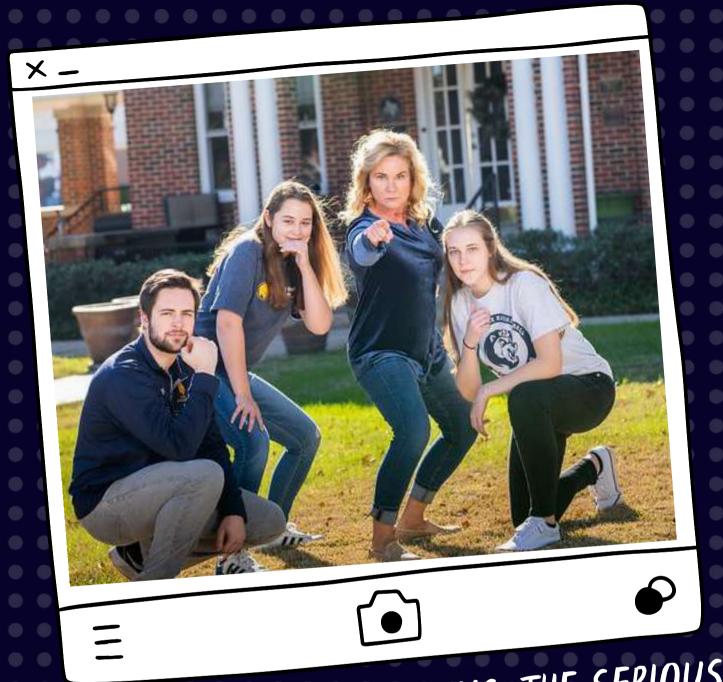

TO ALL THE COOL MOMS, THE SERIOUS MOMS, AND ESPECIALLY THE LION MOMS, HAPPY MOTHER'S DAY FROM THE COLLEGE OF BUSINESS.

ON BEHALF OF THE COLLEGE OF BUSINESS WE FUTURE ENDEVOURS. REMEMBER ONCE A LION,

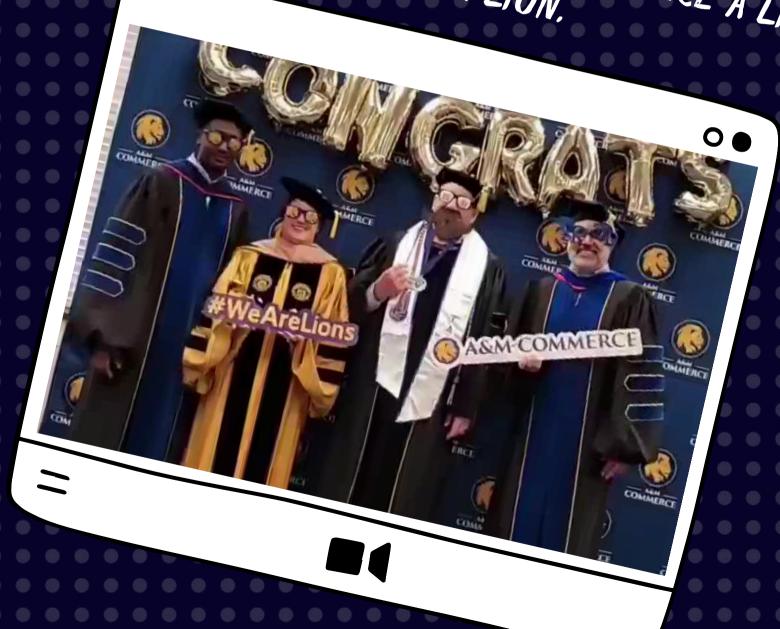

# BRANDIG

## BRAND ABOVE ALL

•00

#### BRAND GUIDELINES

Following the university's brand guidelines.

tamuc.edu/brand

•00

#### COMMUNITY FOR ALL

Stay clear of controversial topics, things that could incite arguments in the comments, or that could damage the reputation of the university.

000 Texas A&M University-Commerce • A&M-Commerce TAMUC • If speaking verbally: T-A-M-U-C

#### DON'T

- Texas A&M Commerce
- Texas A&M University Commerce
- Texas A&M-Commerce
- A&M Commerce
- TAMU-C
- Texas A & M Commerce
- Texas A & M University Commerce
- Texas A & M-Commerce
- A & M Commerce
- A&M at Commerce
- Texas A&M at Commerce

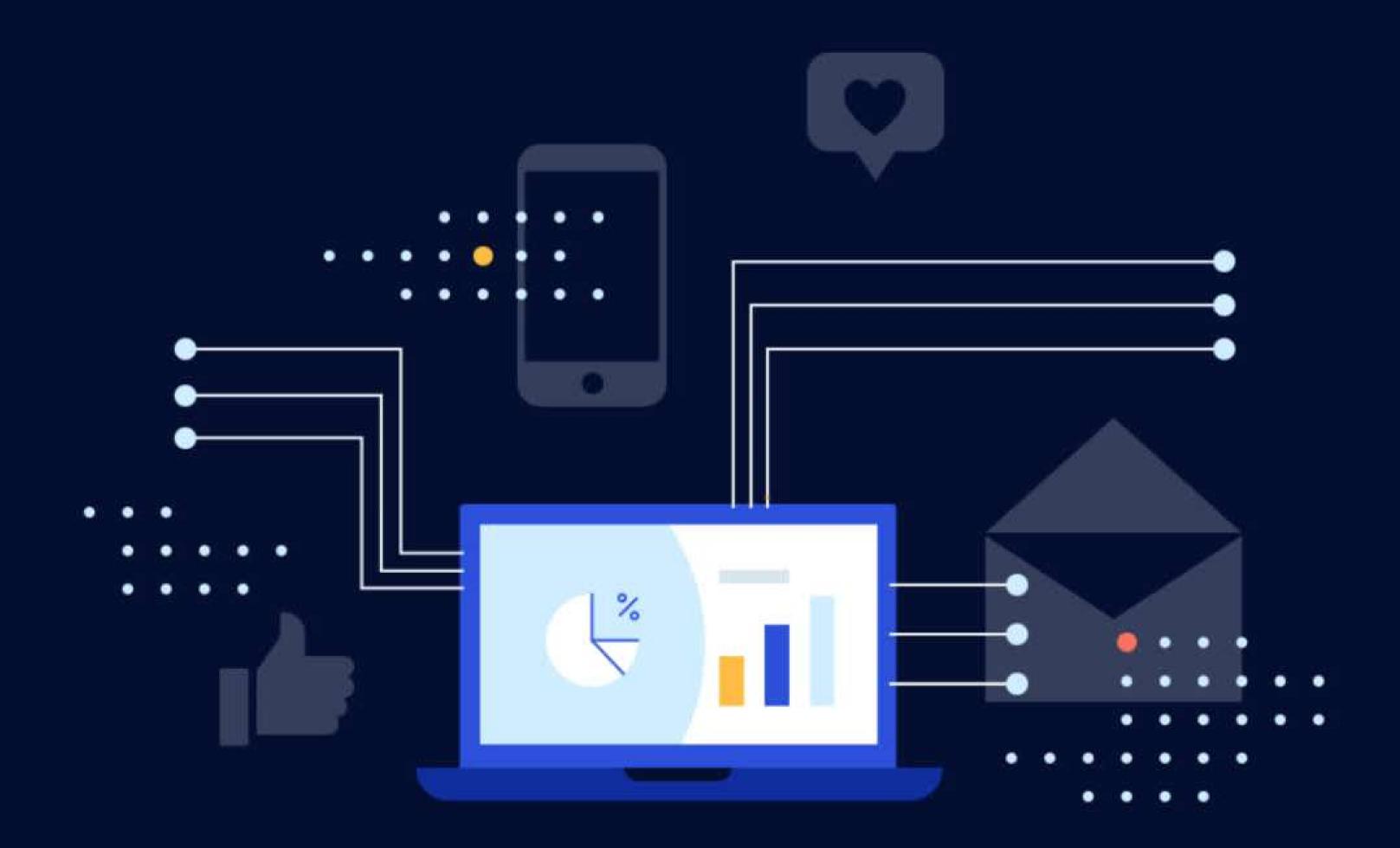

# STAKEHOLDER MAPPING

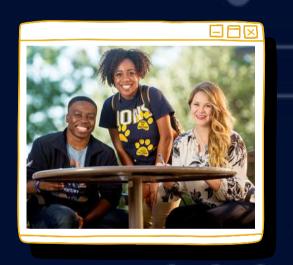

STUDENTS

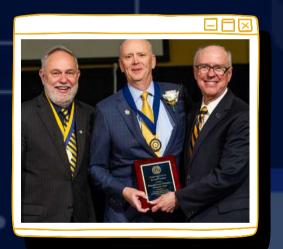

ALUMNI

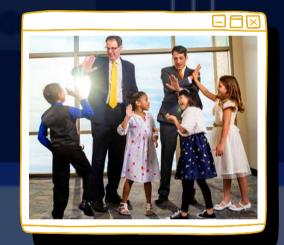

COMMUNITY

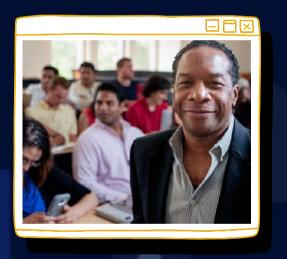

FACULTY & STAFF

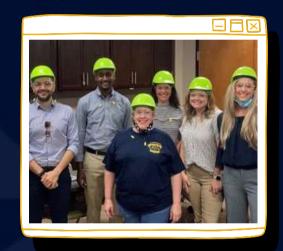

ORGANIZATIONS

# SOCIAL MEDIA CALENDAR

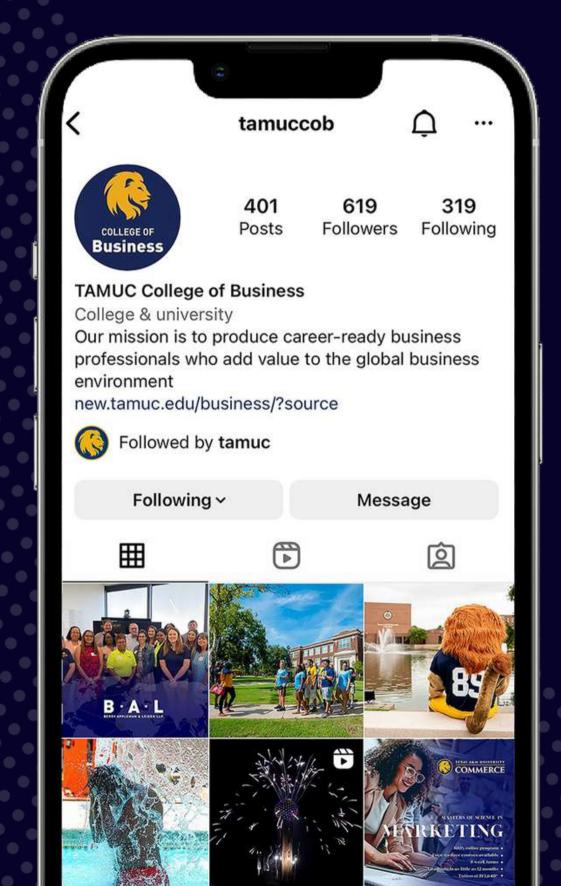

#### • PROMOTING UNIVERSITY-LED EVENTS

o Career days, networking events, guest speakers, etc.

#### • PROMOTING STUDENT ORGANIZATIONS AND THEIR ACTIVITIES

- NABA, MKTBA, Finance Society, and Management Club
- LinkedIn headshot days, guest speaker, company site visits, etc.

#### HIGHLIGHTING ALUMNI

Success stories, promotions, etc.

#### • UNIVERSITY SPIRIT AND FILLER CONTENT

 #BGWednesday, public holidays, exam schedule, and important announcements, etc.

#### • COB NEWS

Programs, certificates, faculty & staff news and research.
 accreditation (AACSB, IMA, etc.)

#### • STUDENT RESOURCES

o Coaching, resume writing, headshots, the Lion Wardrobe, etc.

# SOCIAL MEDIA CALENDAR

| SUN                   | MON                                                                                                    | TUE                                                                                                    | WED | THU                                                                                                    | FRI                                         | SAT |
|-----------------------|----------------------------------------------------------------------------------------------------|----------------------------------------------------------------------------------------------------|-----|----------------------------------------------------------------------------------------------------|---------------------------------------------|-----|
|                       |                                                                                                    |                                                                                                    |     | Total Report of the State of the State of th | 2                                           | 3   |
| HAPPY<br>LABOR<br>DAY | 5                                                                                                    | 6                                                                                                    |     | 8                                                                                                    | Be the drange you wish to see in the world. | 10  |
| 11                    | Dallas                                                                                                    | The American Market Park To American Market Park To Am |     | PARIV<br>S 1722                                                                                                    | 16                                          | 17  |
| 18                    | 19                                                                                                    | 20                                                                                                    |     |                                                                                                    | 23                                          |     |
| 25                    | YOU RE INVITED TO THE MARKETING AND STUDENT ANALYTICS ORGANIZATION  Welcome Parks  2719 SEPTEMBER, 2222 B. BOPH BALLAS LOCATION  WITH SEPTEMBER, 2222 B. B. B. B. B. B. B. B. B. B. B. B. B. | Virtual CHOOL                                                                                                    | 28  |                                                                                                    | 30                                          |     |

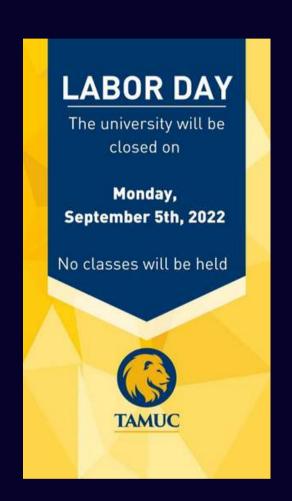

SEPTEMBER EXAMPLE

# USEFUL LINKS & RESOURCES

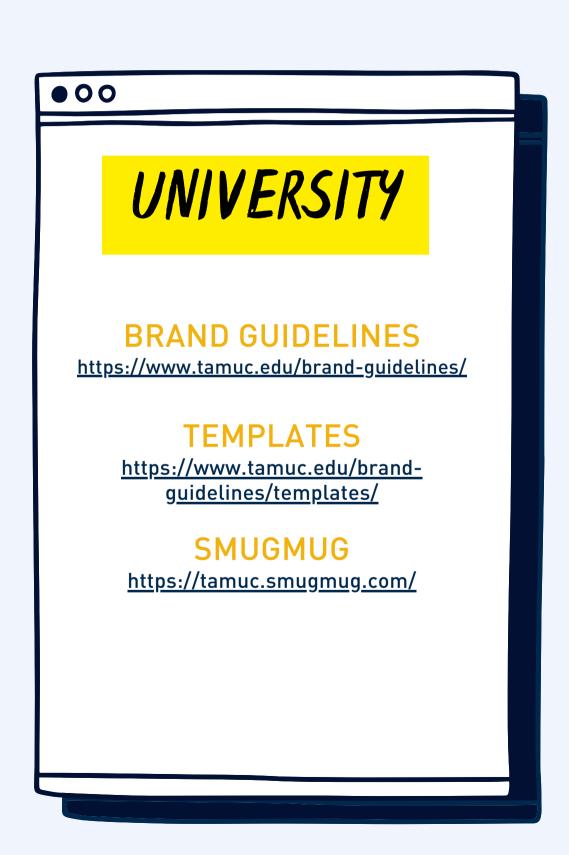

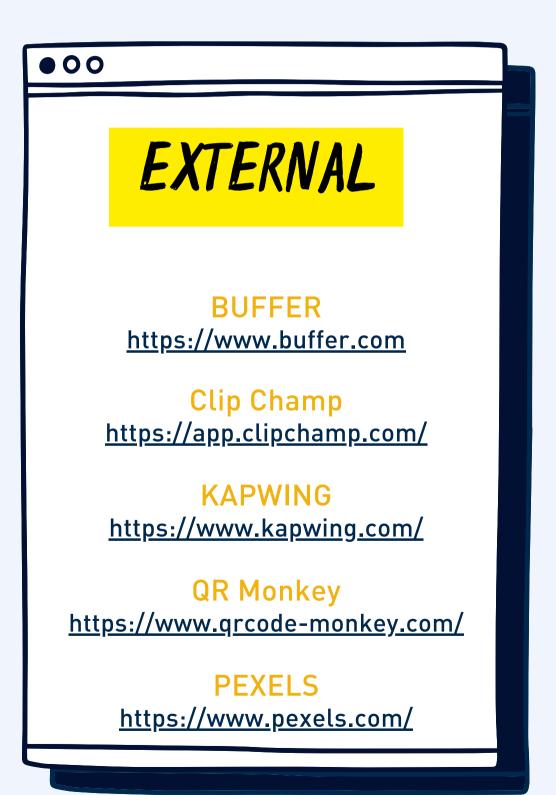

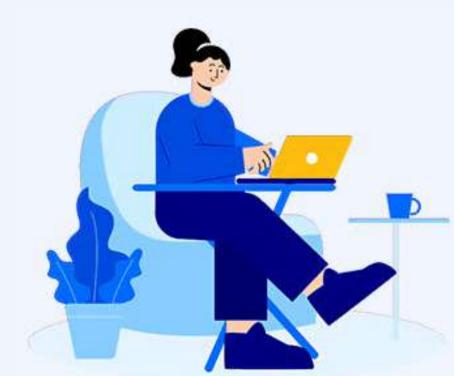

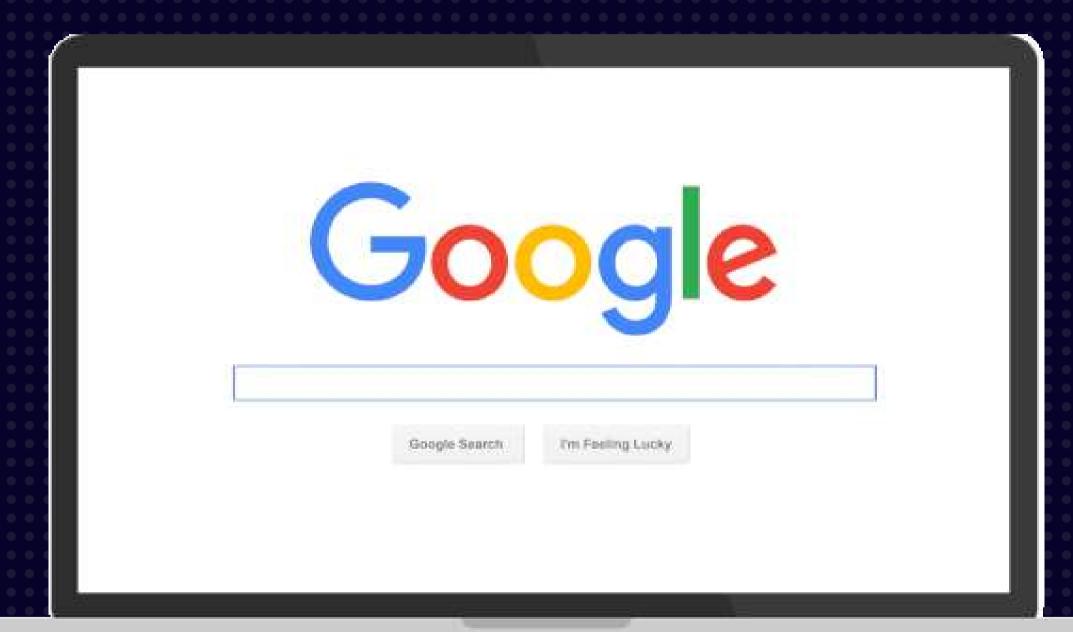

# O & A

TIME

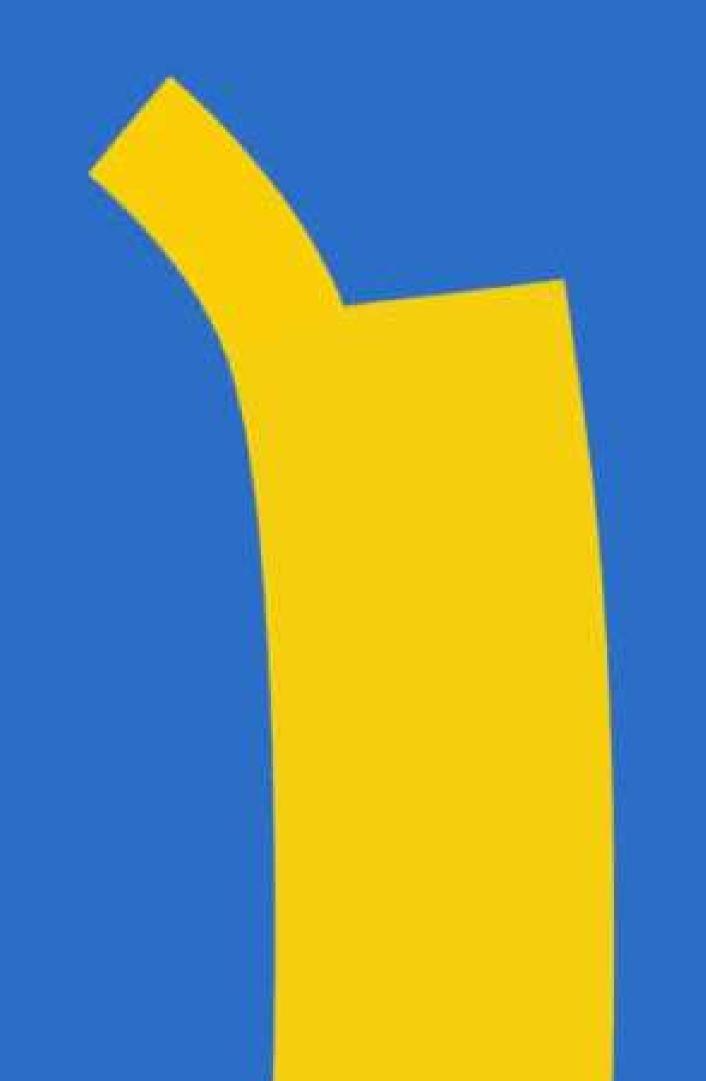

# S Ш

S

## FACEBOOK

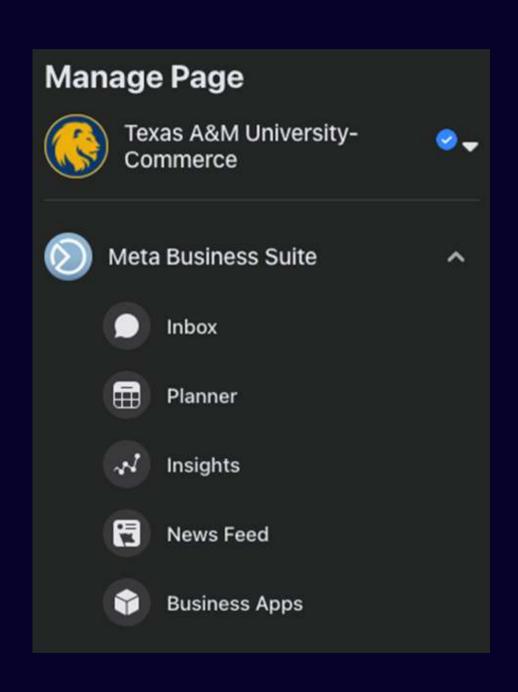

ON FACEBOOK, ACCESS YOUR ANALYTICS BY CLICKING THE "INSIGHTS" OPTION AT THE LEFT OF YOUR BROWSER.

IF USING A MOBILE DEVICE, FROM THE FACEBOOK APP, VISIT YOUR PAGE AND SCROLL THE OPTIONS UNDERNEATH YOUR PAGE'S NAME UNTIL YOU SEE THE "MORE" BUTTON. INSIGHTS ARE IN THAT MENU.

# INSTAGRAM

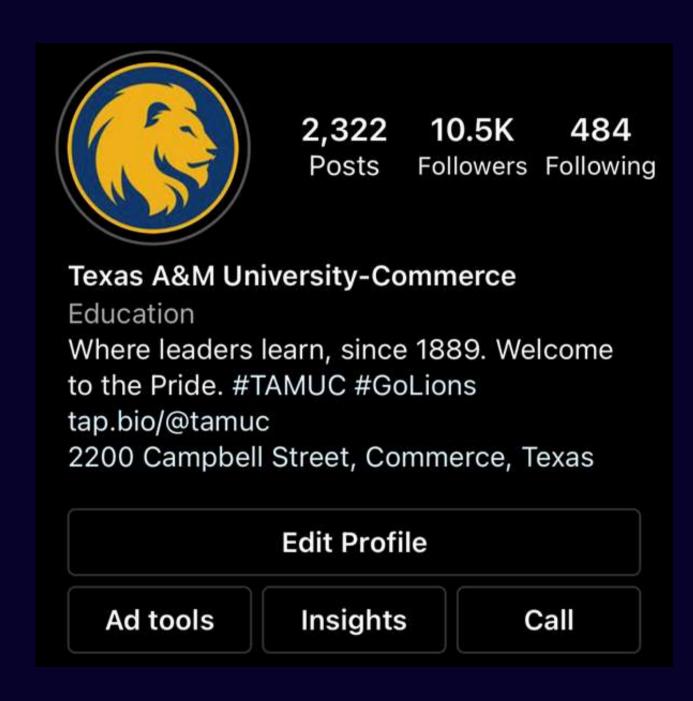

ON INSTAGRAM, VIEWING YOUR ANALYTICS ON A MOBILE DEVICE IS AS EASY AS VISITING YOUR PROFILE AND PRESSING THE "INSIGHTS" OPTION.

YOU CAN ALSO VIEW INSTAGRAM INSIGHTS THROUGH A DESKTOP IF YOUR FACEBOOK AND INSTAGRAM PAGES ARE LINKED. CHOOSE THE "CREATOR STUDIO" OPTION IN THE SAME LEFT-HAND MENU TO VIEW INSIGHTS FOR BOTH FACEBOOK AND INSTAGRAM.

YOUR INSTAGRAM PAGE MUST BE A "BUSINESS ACCOUNT" TO VIEW INSIGHTS.

## TWITTER

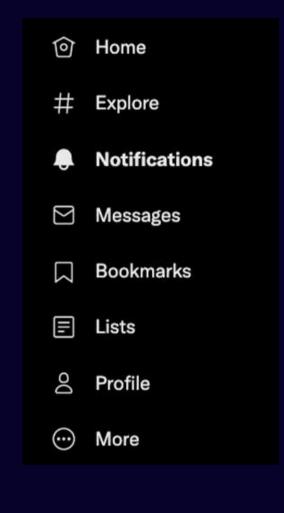

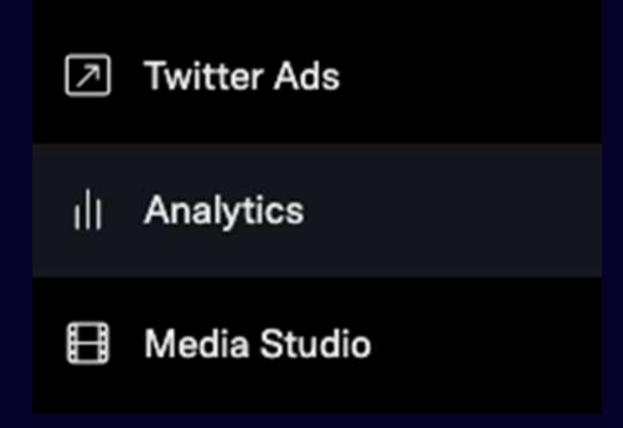

ON TWITTER, WHILE USING DESKTOP, CLICK THE "MORE" BUTTON AND THEN "ANALYTICS."

LOG IN TO ANALYTICS.TWITTER.COM WITH YOUR TWITTER USERNAME AND PASSWORD TO TURN ANALYTICS ON FOR YOUR ACCOUNT.